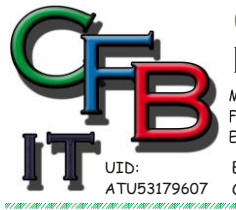

RISTIAN F. BRUNNER Microsoft CERTIFIED **INFORMATIONSTECHNOLOGIE** 

Mobil - Telefon:  $+43 (0)676 / 4028484$ <br>Fax und Telefon:  $+43 (0)1 / 4404880$  VoIP/SIP<br>E-Mail (Skype): christian@brunner.co.at

Hackenbergweg 45 / 16<br>A-1190 Wien<br>http://brunner.co.at

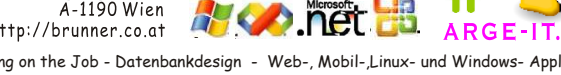

*2008*

ISV/Software Solutions

EDV Beratung und Dienstleistung - Schulung, Training on the Job - Datenbankdesign - Web-, Mobil-,Linux- und Windows- Applikation<br>Online redaktionelle Belange - Mitglied beim Österreichischen Journalisten Club - Web Hosting

# **Die wichtigsten Linux Befehle**

#### *Verzeichnisse, Dateien*

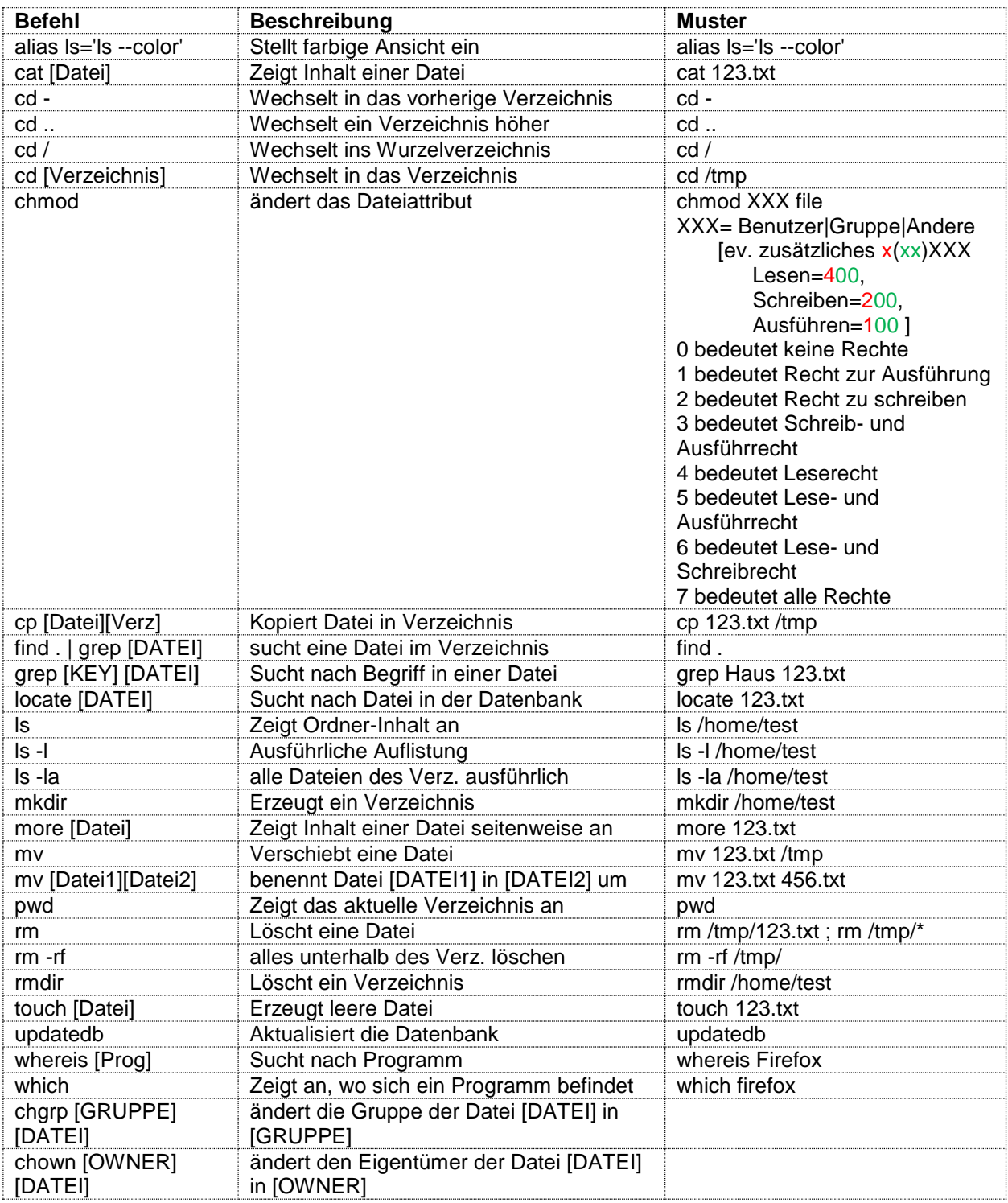

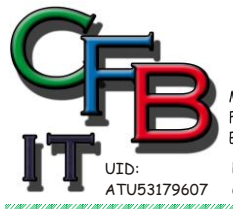

**HRISTIAN F. BRUNNER Microsoft** ISV/Software Solutions **INFORMATIONSTECHNOLOGIE** 

 $100001 - 14300076/4028484$ <br>Fax und Telefon: +43 (0)676/4028484<br>Fax und Telefon: +43 (0)1/4404880 VoIP/SIP<br>E-Mail (Skype): christian@brunner.co.at

Hackenbergweg 45 / 16<br>A-1190 Wien<br>http://brunner.co.at O

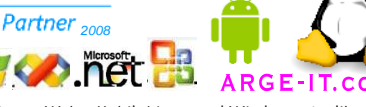

EDV Beratung und Dienstleistung - Schulung, Training on the Job - Datenbankdesign - Web-, Mobil-,Linux- und Windows- Applikation<br>Online redaktionelle Belange - Mitglied beim Österreichischen Journalisten Club - Web Hosting

CERTIFIED

# **Die wichtigsten Linux Befehle**

## *System*

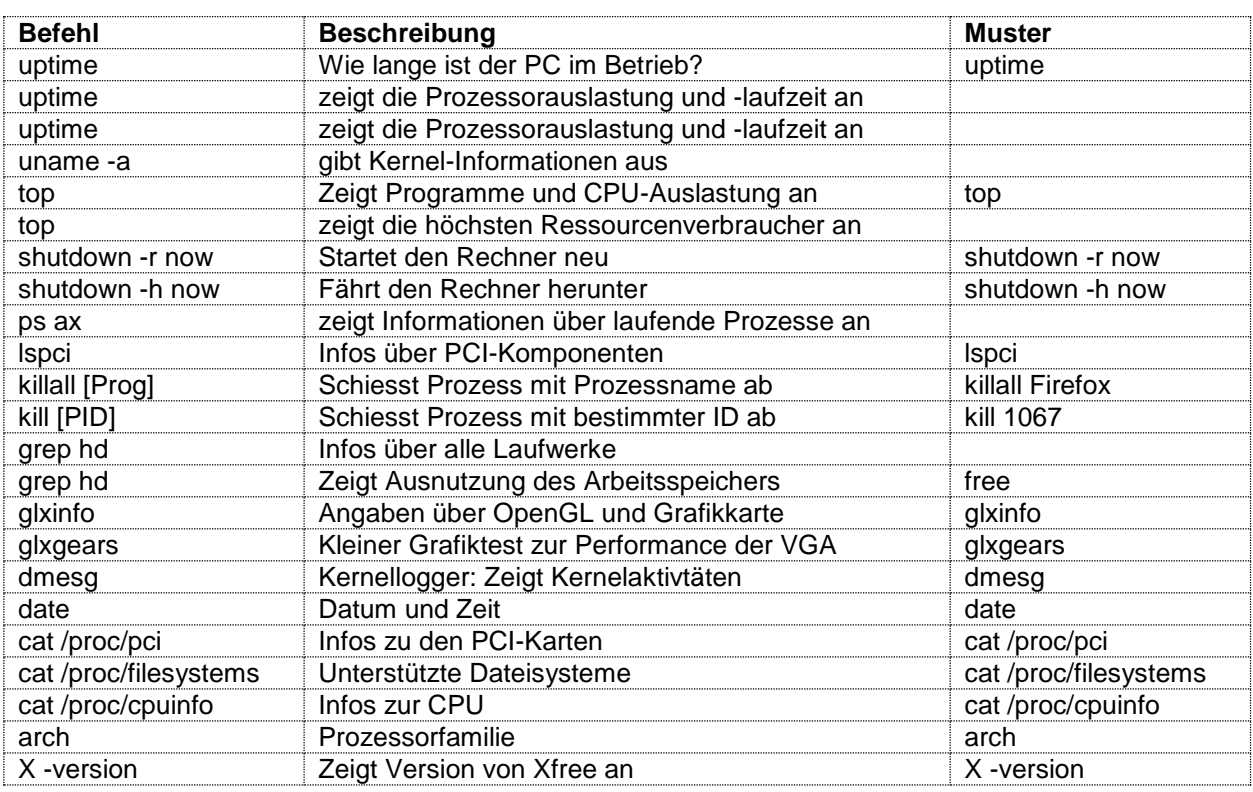

## *Festplatte*

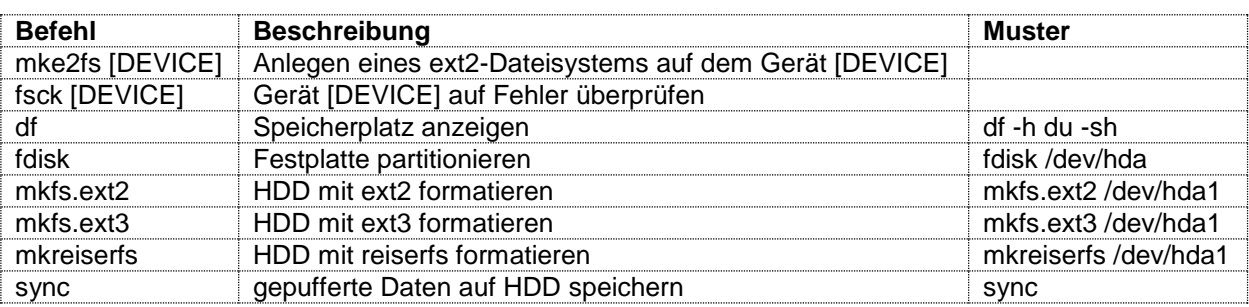

#### *Mounten*

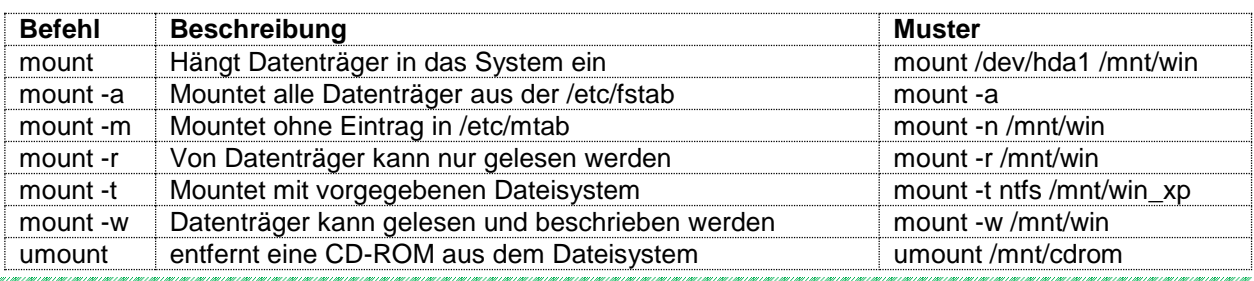

Die wichtigsten Linux Befehle Linux\_Befehle.docx Seite 2 von 4

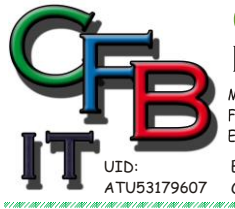

**INFORMATIONSTECHNOLOGIE** 

Mobil - Telefon: +43 (0)676 / 402 84 84<br>Fax und Telefon: +43 (0)1 / 440 48 80 VoIP/SIP E-Mail (Skype): christian@brunner.co.at

Hackenbergweg 45 / 16<br>A-1190 Wien<br>http://brunner.co.at

HRISTIAN F. BRUNNER Microsoft ISV/Software Solutions

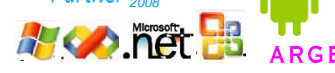

CERTIFIED

EDV Beratung und Dienstleistung - Schulung, Training on the Job - Datenbankdesign - Web-, Mobil-,Linux- und Windows- Applikation<br>Online redaktionelle Belange - Mitglied beim Österreichischen Journalisten Club - Web Hosting

# **Die wichtigsten Linux Befehle**

## *Symlink*

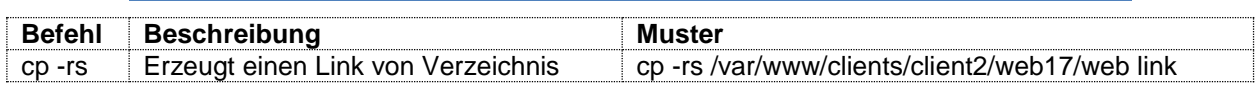

<https://stackoverflow.com/questions/1347105/linux-link-all-files-from-one-to-another-directory>

#### *Benutzer*

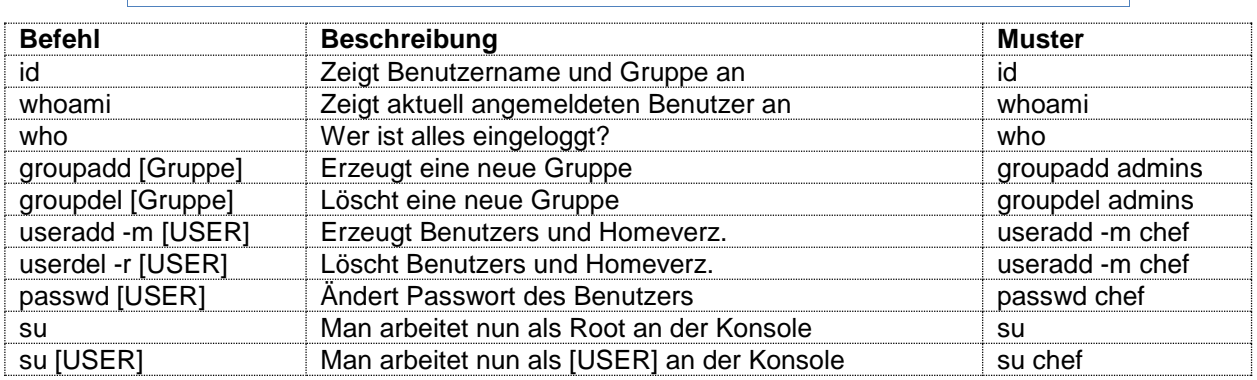

#### *Netzwerk*

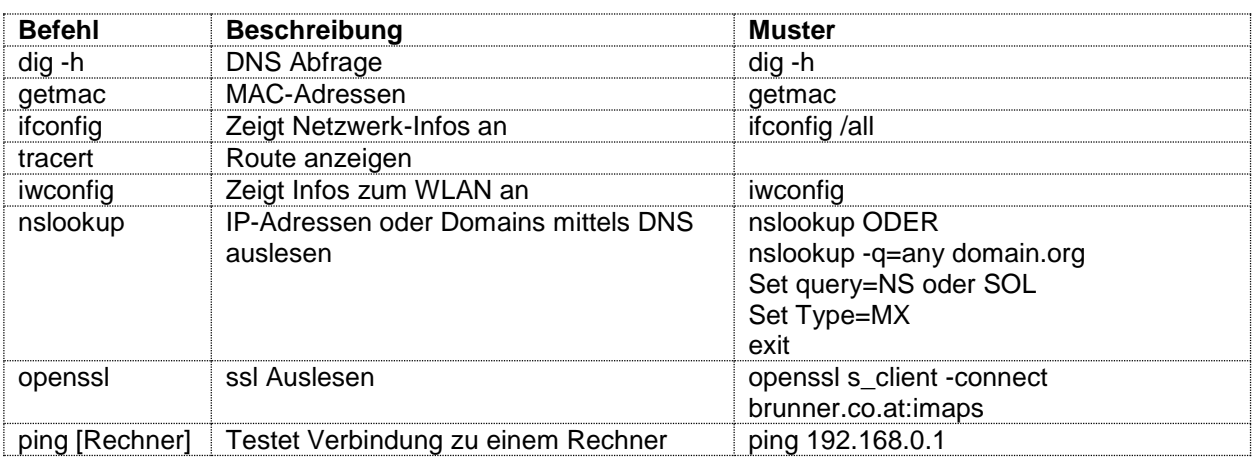

## *Kernel und Module*

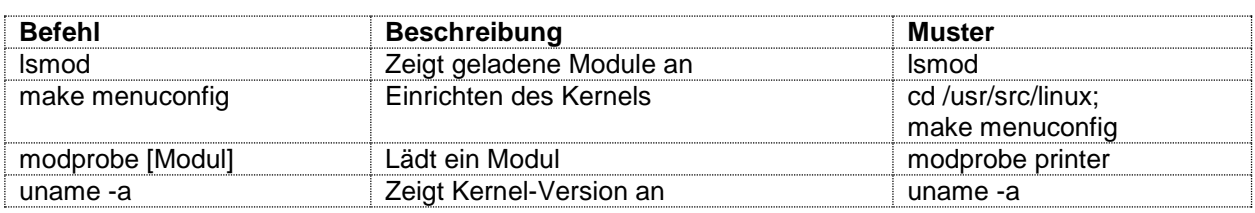

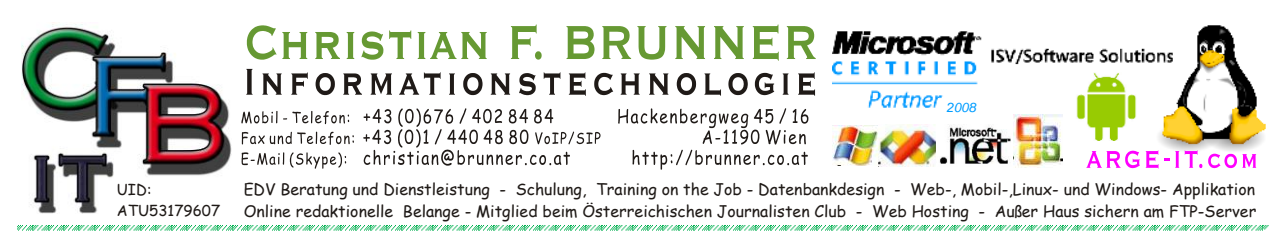

## **Die wichtigsten Linux Befehle**

#### *Sonstiges*

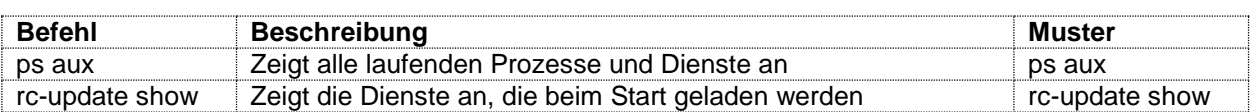